- **Oggetto:** PROCEDURE D'INSERIMENTO IN PRIMA FASCIA  $\bullet$
- **Data ricezione email:** 19/07/2021 16:57
- **Mittenti:** Consulenza BG Snals Gest. doc. Email: consulenza.bg@snals.it
- **Indirizzi nel campo email 'A':** Consulenza BG Snals <consulenza.bg@snals.it>
- **Indirizzi nel campo email 'CC':**
- **Indirizzo nel campo 'Rispondi A':** Consulenza BG Snals <consulenza.bg@snals.it>

## **Allegati**

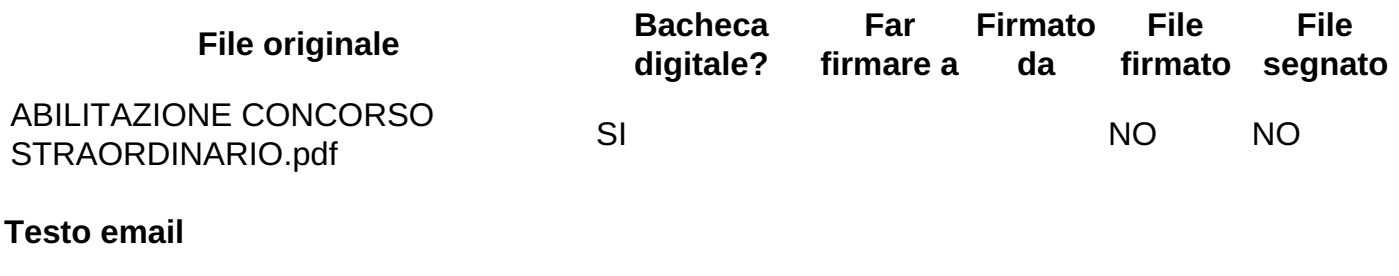

Buongiorno,

inoltro quanto all'oggetto con preghiera di darne massima diffusione tra i colleghi e che venga affissa all'albo sindacale.

Cordialità

La Segreteria Provinciale Snals